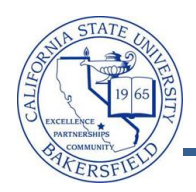

## **How to Create an Event**

On occasion, you may want to email the event information to someone. The system will automatically notify your event scheduler and requester. These instructions will guide you in emailing an event to someone else.

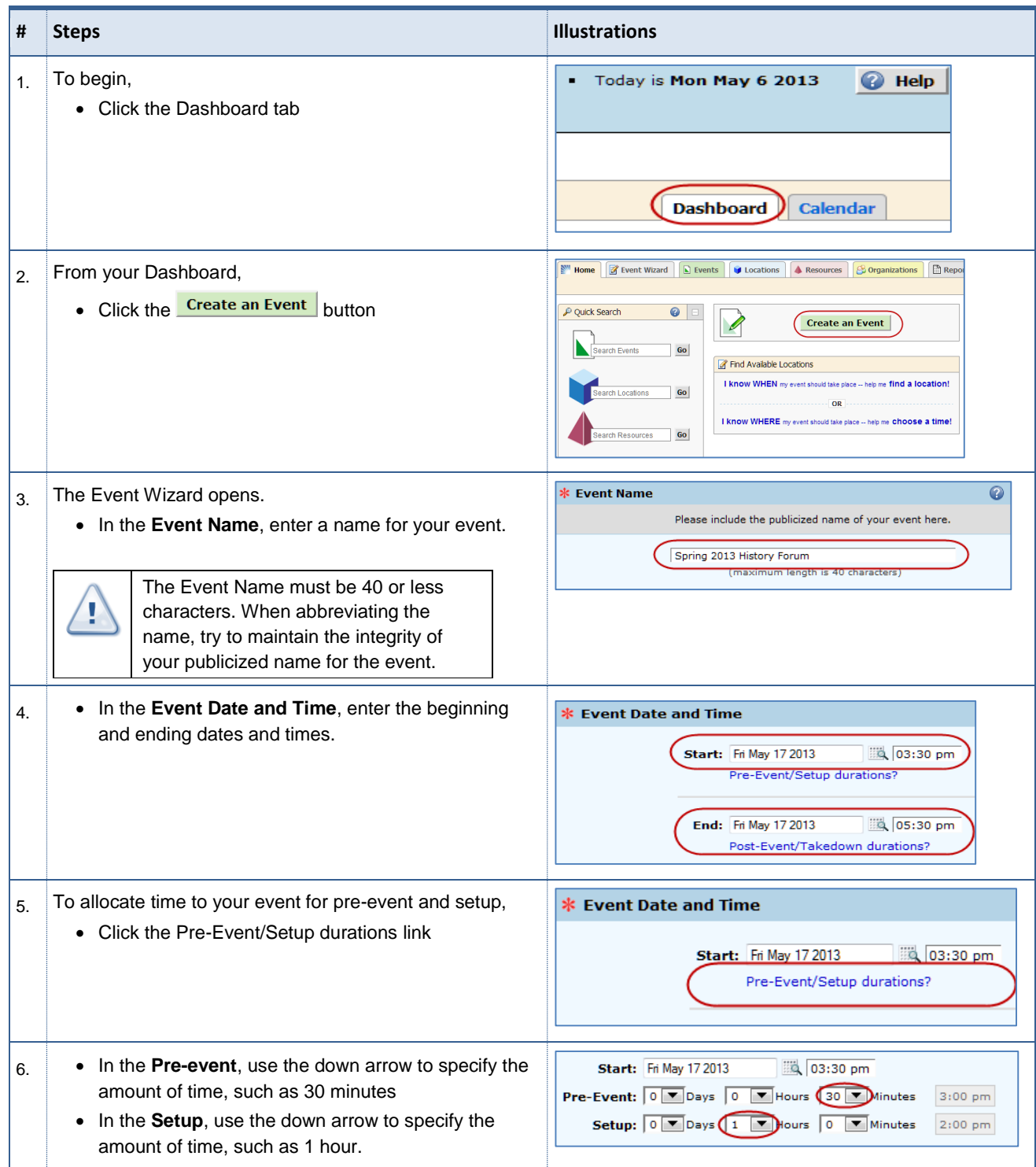

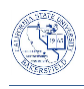

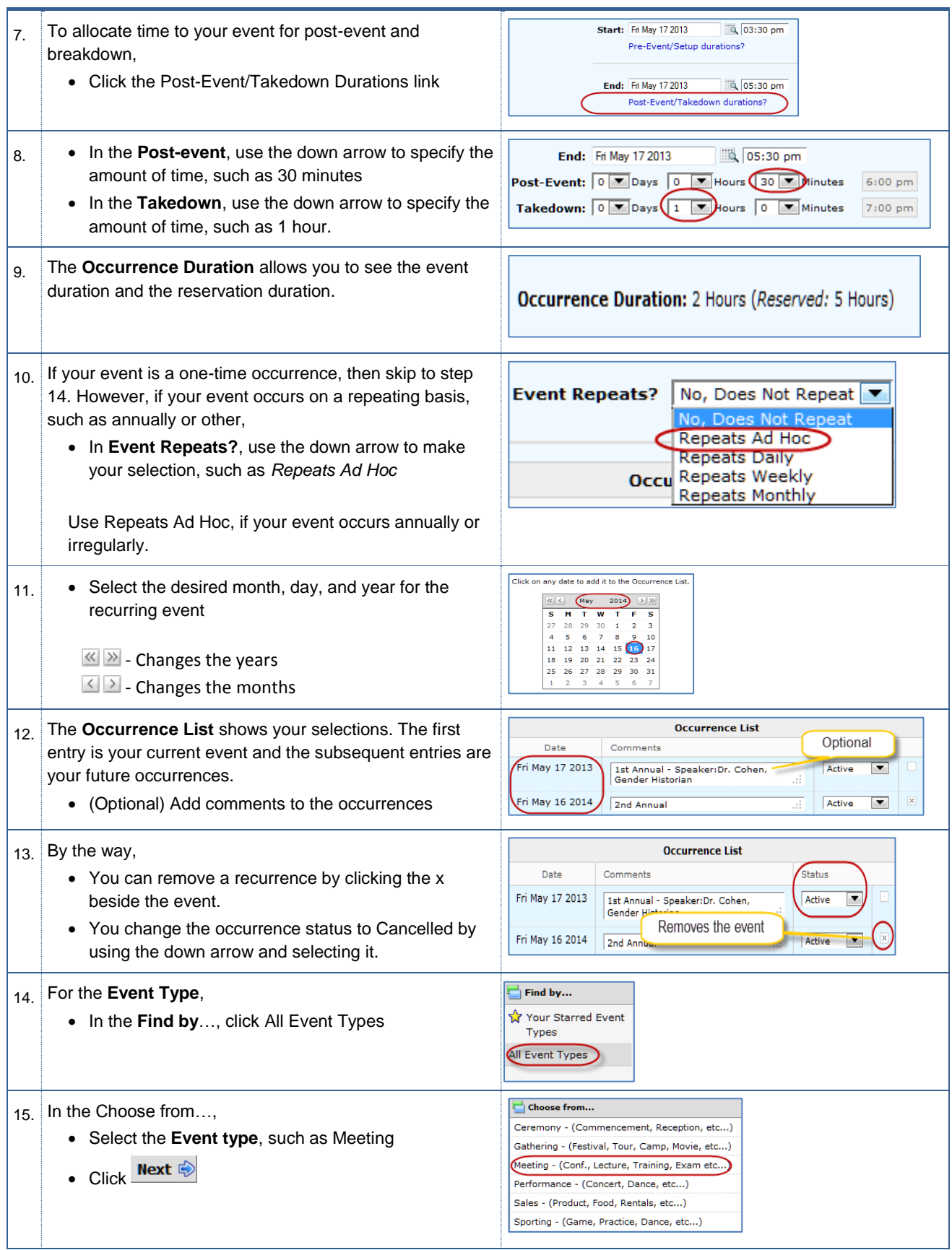

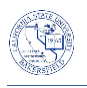

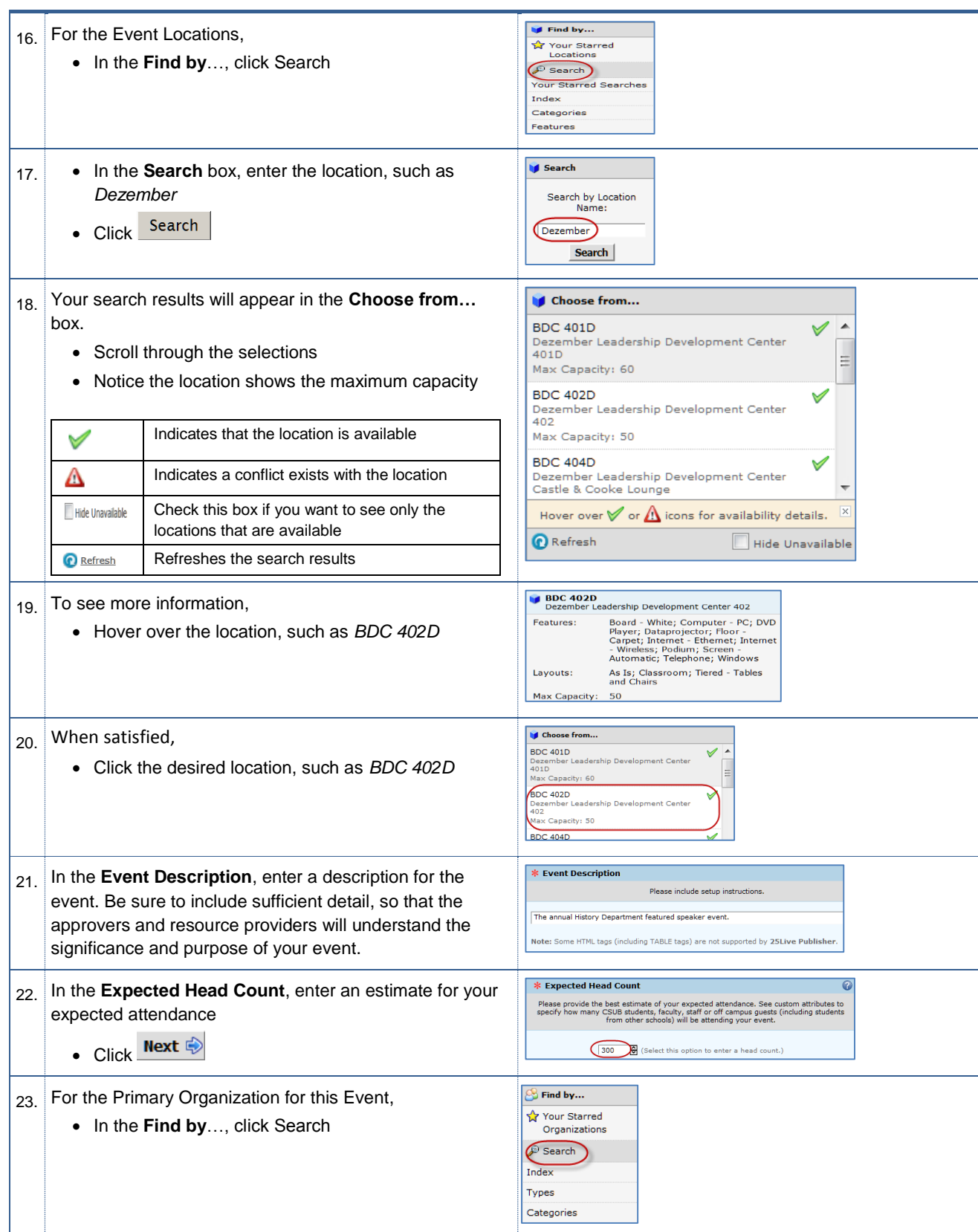

蠟

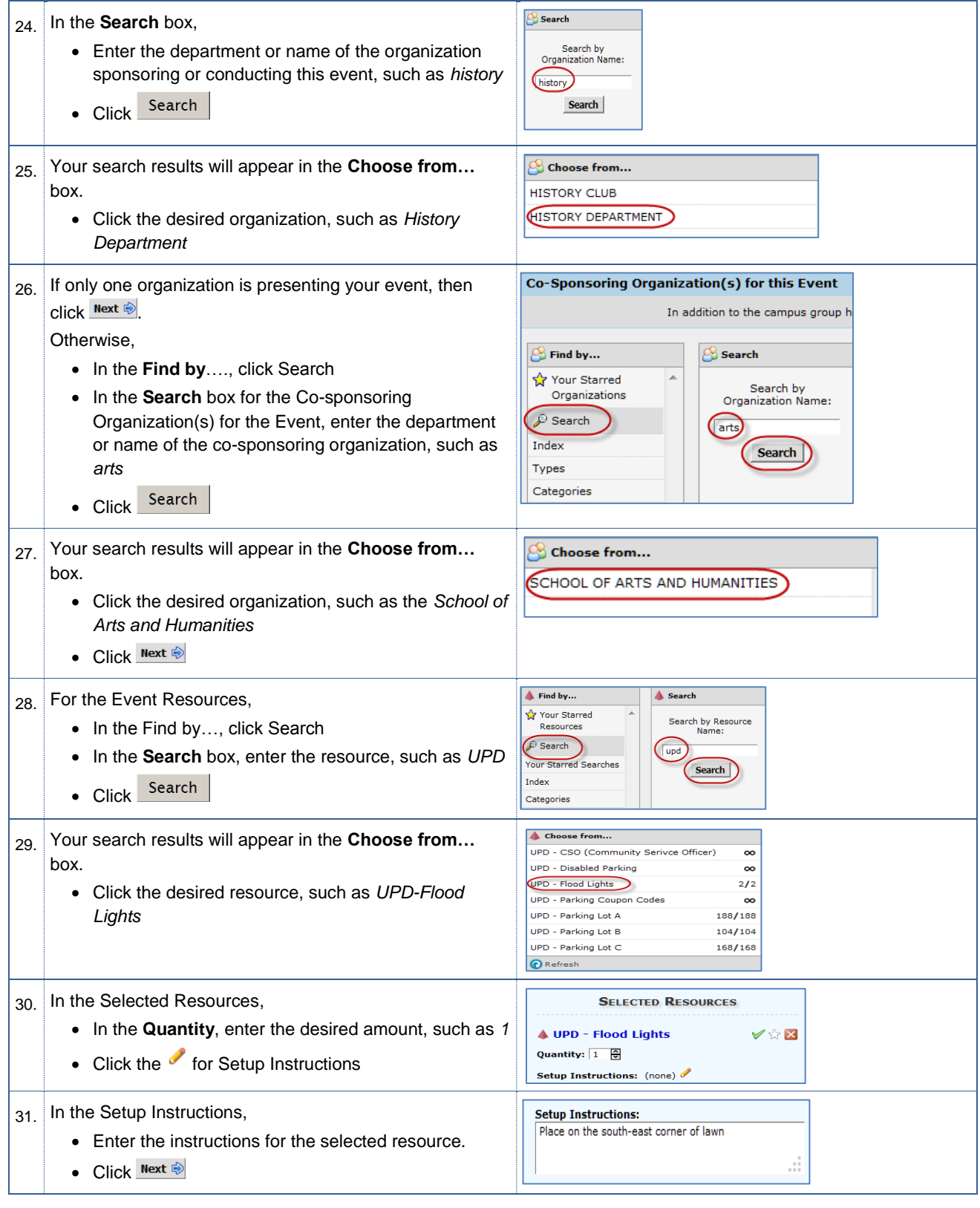

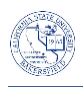

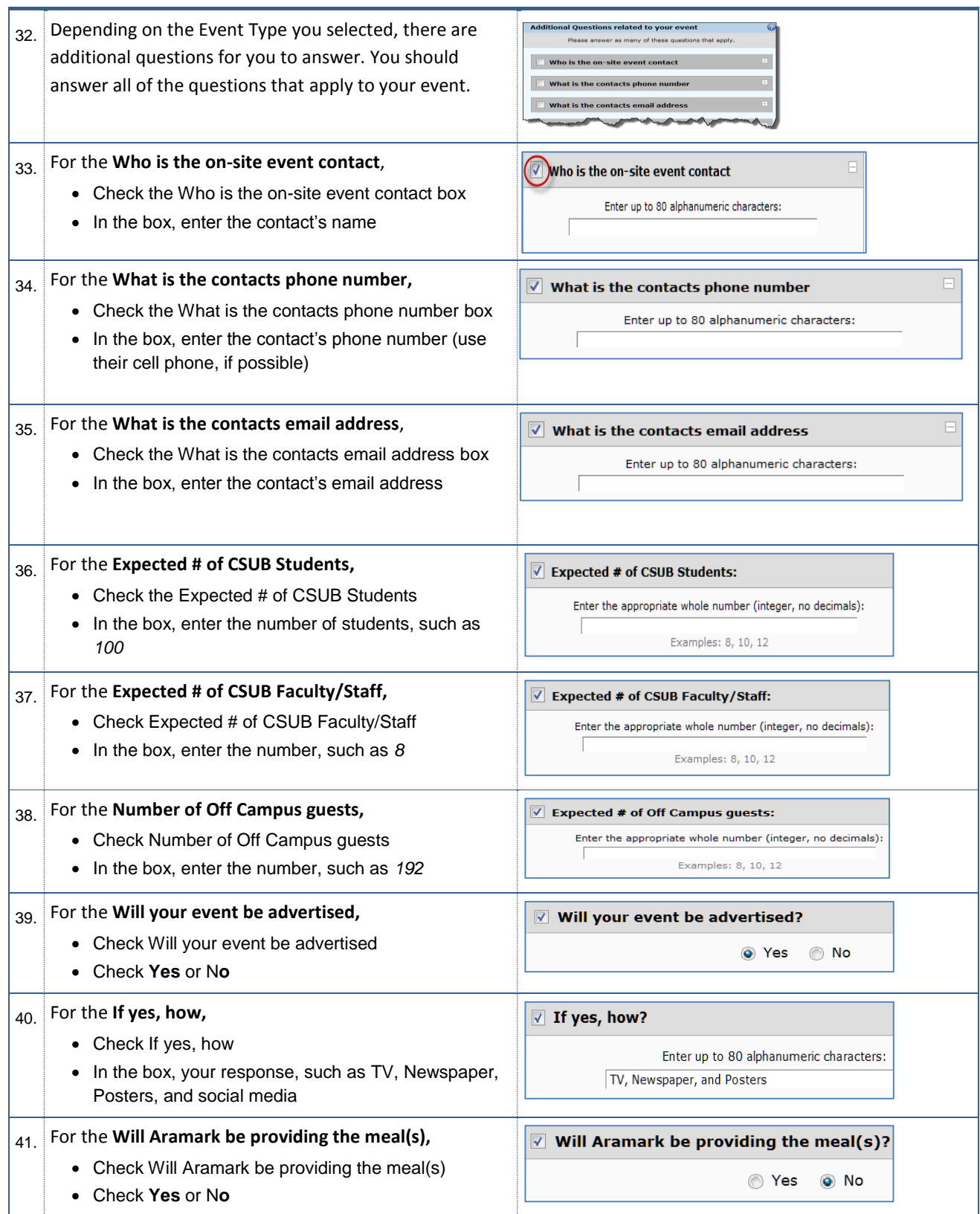

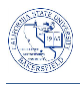

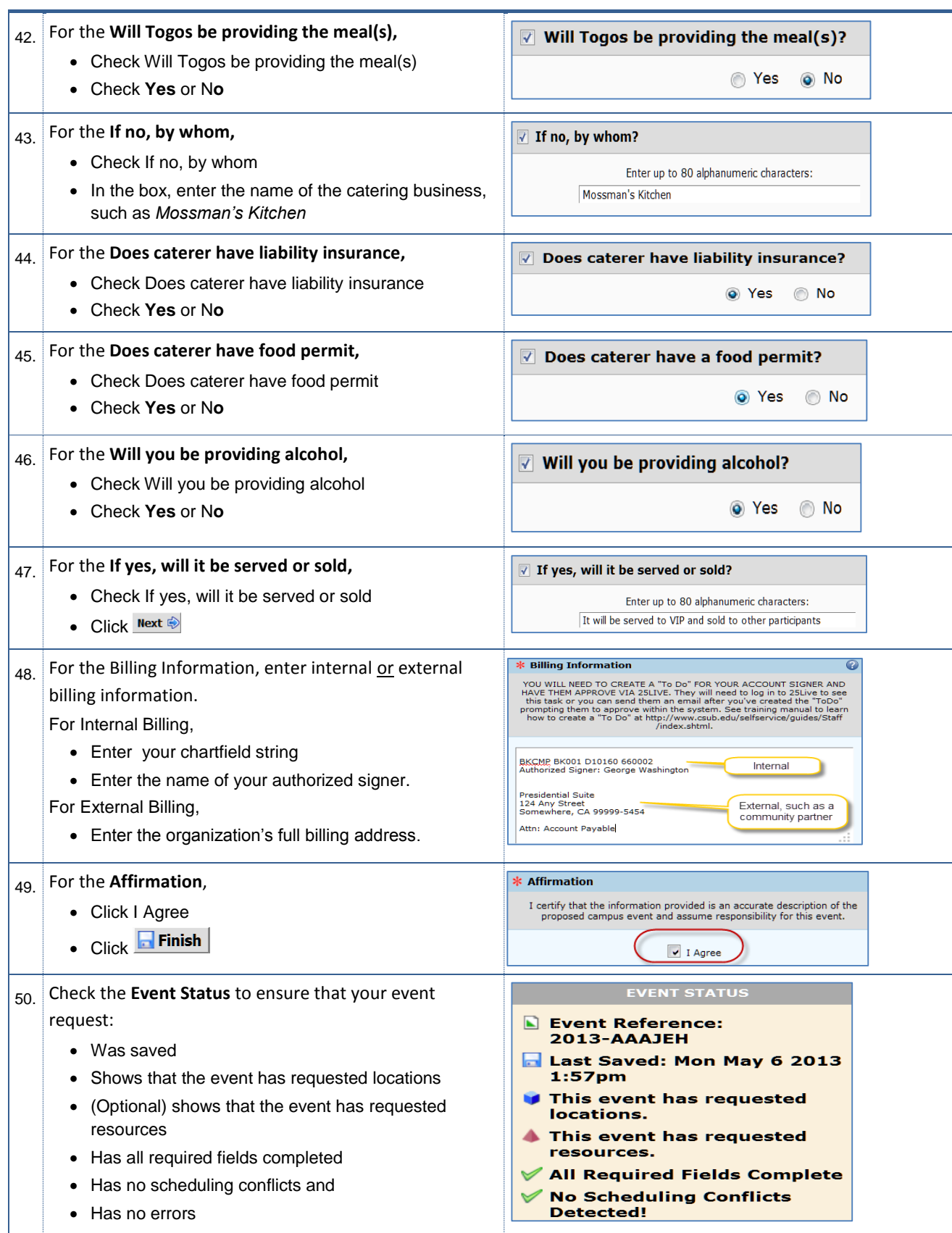